#### **Lycée Secondaire 7 Novembre Dar Chaâbène Dar Chaâbène**

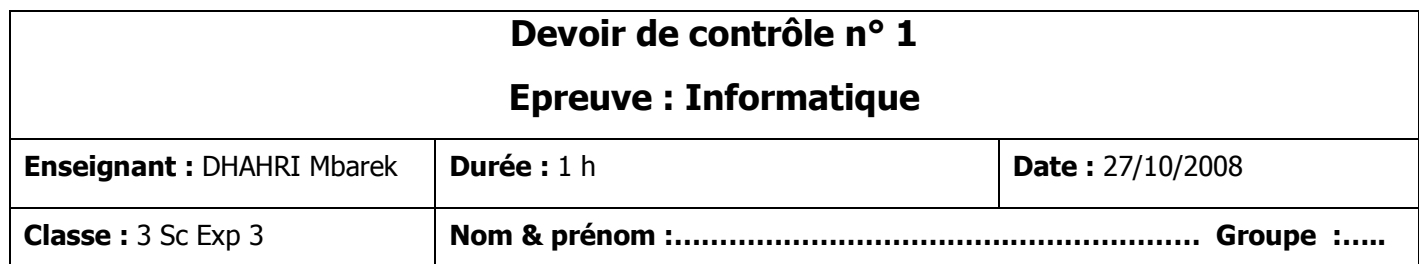

## *Exercice 1 (4 Exercice 1 (4 pts)*

#### **Compléter le paragraphe ci-dessous par les mots appartenant à la liste suivante :**

données / unité centrale / résultat / périphériques / informations / disquette / échange / disque dur

- Un ordinateur est composé d'une …………………….… et de ……………………..
- L'utilisateur fournit des …………………….. et l'ordinateur fait les traitements et trouve le …………………. Les périphériques d'entrée/sortie permettent l'……………………… des données avec l'unité centrale dans les deux sens (lecture et écriture).
- Le …………………… peut enregistrer une grande quantité d'…………………….. qui dépasse la capacité d'un CD. Mais ce dernier a une taille qui dépasse 500 fois celle d'une …………………..

## *Exercice 2 ( Exercice 2 (5 pts)*

#### **Répondre par** *Vrai* **si la phrase est correcte, par** *Faux* **sinon.**

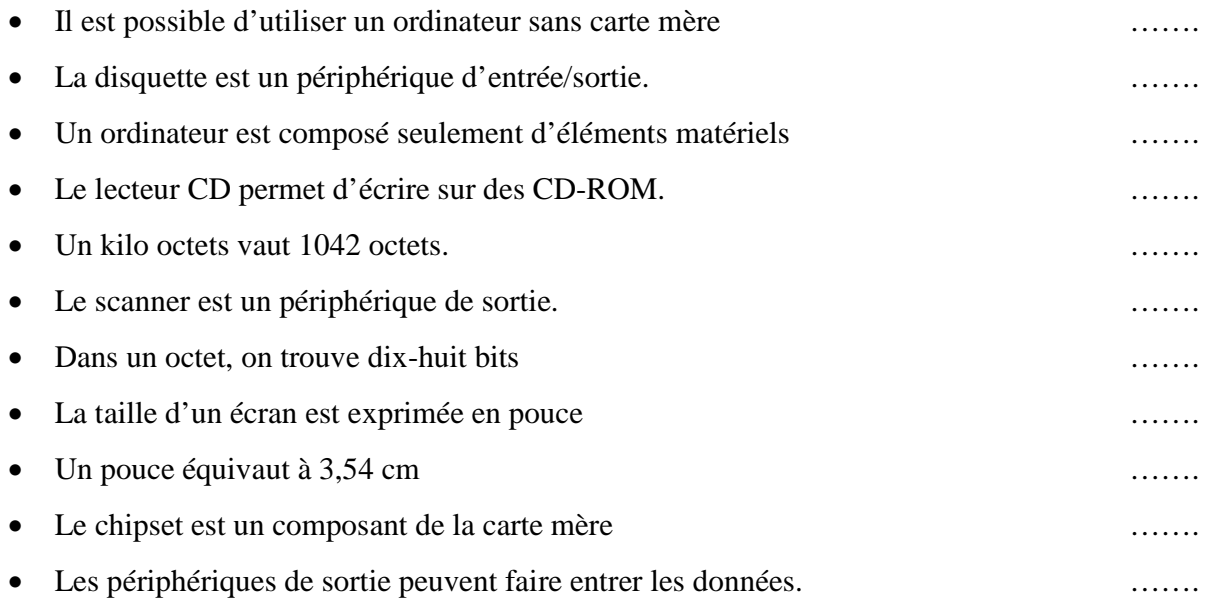

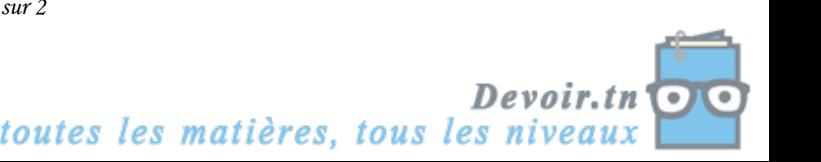

*Page - 1 - sur 2* 

# *Exercice 3 ( Exercice 3 (8 pts)*

**Compléter la grille suivante :** 

### **Vertical :**

- **1-** Sélectionner des objets sur l'écran.
- **3-** Imprimer des pages
- **4-** Utilisé pour les jeux
- **5-** Saisir un texte
- **6-** Afficher un texte
- **7-** Permet d'écrire sur CD/DVD

### **Horizontal :**

- **2-** Traiter les informations
- **8-** Numériser des images

# *Exercice 4 Exercice 4 (3 pts)*

**Mettre une croix s'il s'agit d'une caractéristique de la RAM ou de la ROM.** 

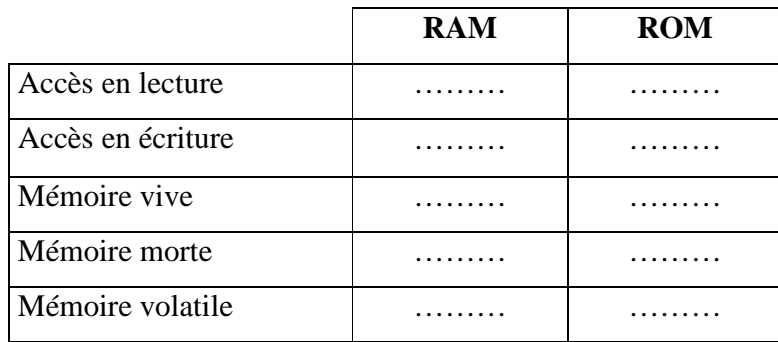

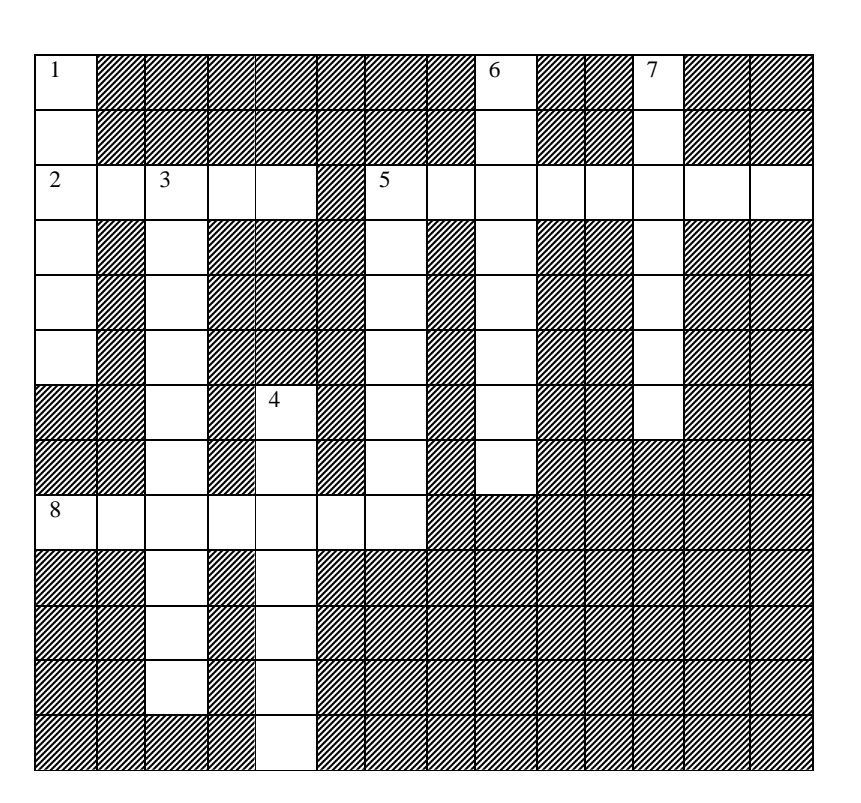

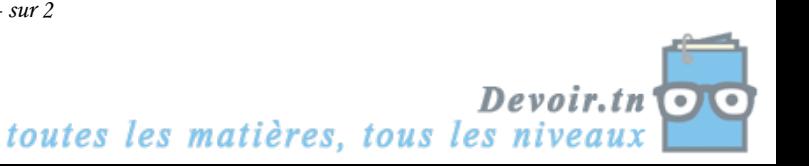